## Preliminaries

Augend:<br>Addend:

Carry: 1 111111<br>Augend: 101101111

Sum: 101010100

...we'll come back to this!

## Today, we're going to learn how to add & multiply. **Exciting!** Let's add two positive *n*-bit integers ( $n = 8$  here):

 $+ 10011101$ ----------

<sup>1</sup> How big can the sum be (at most)? What is the worst case? <sup>2</sup> How long does summation take in the worst case? **Why?**

Mehrdad Niknami (UC Berkeley) CS 61A/CS 98-52 2/25

cznik

This is called ripple-carry addition. Some questions:

#### CS 61A/CS 98-52

#### Mehrdad Niknami

University of California, Berkeley

Mehrdad Niknami (UC Berkeley) CS  $61A/CS$  98-52 1/25

## **History**

Long story short...

- Parallel computing goes back longer than you think
- Lots of useful research from the 1900s finding life again since processors stopped getting faster

Mehrdad Niknami (UC Berkeley) CS 61A/CS 98-52 4/25

#### **Terminology**

Parallel operations are always concurrent by definition

Concurrent operations need not be in parallel (open door, open window, close door, close window)

Parallelism gives you a speed boost (multiple operations at the same time), but requires N processors for  $N \times$  speedup

Concurrency allows you to avoid stopping one thing before starting another, and can occur on a single processor

Mehrdad Niknami (UC Berkeley) CS 61A/CS 98-52 6/25

 $\sqrt{m}$ 

**Section** 

**Threading** 

Threading example:

**import threading** <sup>t</sup> <sup>=</sup> threading.Thread(target=**print**, args=('a',)) t.start() **print**('b') # may print 'b' before or after 'a'  $t.join()$  # wait for t to finish

## **History**

First computer design (difference engine) in **<sup>1822</sup>** (!!) and later, the analytical engine, by Charles Babbage (1791-1871)

First description of "MIMD" parallelism in **<sup>1842</sup>** (!!!) in Sketch of The Analytical Engine Invented by Charles Babbage, by Luigi F. Menabrea

First theory of computation by Alan Turing in **<sup>1936</sup>**

First electronic analog computer created in **<sup>1942</sup>** for bombing in WWII

First electronic digital computer created in **<sup>1943</sup>** <sup>⇒</sup> Electronic Numerical Integrator and Computer (ENIAC)

First description of parallel programs in **<sup>1958</sup>** (Stanley Gill)

First multiprocessor system (Multics) in **<sup>1969</sup>**

**Lots** of parallel computing research starting in **<sup>1970</sup>**s... then faded away

Mehrdad Niknami (UC Berkeley) CS 61A/CS 98-52 3/25

Multi-core systems reinvigorated parallel computing around **<sup>2001</sup>**

## **Terminology**

Some basic terminology:

- **Process**: A running program Processes cannot access each others' memory by default
- **Thread**: A unit of program flow ( $N$  threads =  $n$  independent executions of code) Threads maintain their own execution contexts in a given process
- **Thread context**: All the information a thread needs to run code This includes the location of the code that it is currently being executing, as well as its current stack frame (local variables, etc.)
- <span id="page-0-0"></span>**Concurrency**: Overlapping operations (<sup>X</sup> begins before <sup>Y</sup> ends)

[CS 61A/CS 98-52](https://en.wikipedia.org/wiki/Difference_engine)

 $\sigma$ 

**Parallelism**: Simultaneously-occurring operations (multiple operations happening at the same time)

**Concepts** 

Distributed computation (running on multiple machines) is more difficult:

- $\bullet$  Needs fault-tolerance (more machines  $=$  higher failure probability)
- Lack of shared memory
- More limited communication bandwidth (network slower than RAM)
- Time becomes problematic to handle

Rich literature, e.g. actor-based models of computation (MoC) such as discrete-event, synchronous-reactive, synchronous dataflow, etc. for analyzing/designing systems with guaranteed performance or reliability

#### **Threading**

**Race condition:** When a thread attempts to access something being modified by another thread. **Race conditions are generally bad.** Example:

**import threading** lst = [**0**] **def f**(): lst[**0**] += **<sup>1</sup>** # write 1 might occur after read 2 t = threading.Thread(target=f) t.start()  $f()$ t.join() **assert** lst[**0**] **in** [**1**, **<sup>2</sup>**] # could be any of these!

 $\Box \rightarrow \neg (\Box \rightarrow \neg \bot \Rightarrow \neg \bot \Rightarrow$ Mehrdad Niknami (UC Berkeley) CS 61A/CS 98-52 9/25

## Concurrency Control

**Mutex (Lock in Python):** Object that can prevent concurrent access (**mut**ual-**ex**clusion). Example: **import threading** lock = threading.Lock() lst = [**0**] **def f**(): lock.acquire() # waits for mutex to be available lst[**0**] += **<sup>1</sup>** # only one thread may run this code lock.release() # makes mutex available to others  $\mathtt{t}\ =\ \mathtt{threading}.\mathtt{Thread}(\mathtt{target} \texttt{=} \mathtt{f})$ t.start()  $f()$ t.join() **assert** lst[**0**] **in** [**2**] # will always succeed  $\mathbf{D} \times \mathbf{A} \times \mathbf{B} \times \mathbf{A} \times \mathbf{B}$  $(2)$   $2$   $0$   $0$ 

Mehrdad Niknami (UC Berkeley) CS 61A/CS 98-52 10/25

# Concurrency Control

Sadly, in CPython, multithreaded operations **cannot** occur in parallel, because there is a "global interpreter lock" (GIL). Therefore, Python code cannot be sped up in CPython.<sup>1</sup>

To obtain parallelism in CPython, you can use multiprocessing: running another copy of the program and communicating with it.

Jython, IronPython, etc. can run Python in parallel, and most other languages support parallelism as well.

<sup>1</sup>However, Python code can release GIL when calling non-Python code.<br>Mehrdad Niknami (UC Berkeley) CS 61A/CS 98-52 11/25

#### Inter-Thread and Inter-Process Communication (IPC)

Message-passing example for parallelizing  $f(x) = x^2$ : **from multiprocessing import** Process, Queue **def <sup>f</sup>**(q\_in, q\_out): **while** True:  $x = q_in.get()$ **if** x **is** None: **break** q\_out.put(x \*\* **<sup>2</sup>**) # real work **if** \_\_name\_\_ == '\_\_main\_\_': # only on main thread qs <sup>=</sup> (Queue(), Queue()) procs <sup>=</sup> [Process(target=f, args=qs) **for** \_ **in** range(**4**)] **for** proc **in** procs: proc.start() **for** <sup>i</sup> **in** range(**<sup>10</sup>**): qs[**<sup>0</sup>**].put(i) # send inputs **for i in** range(10):  $\text{print}(qs[1].get())$  # receive outputs<br>**for** proc in procs:  $qs[0].put(\text{None})$  # notify finished for proc in procs:  $qs[0].$  put(None) **for** proc **in** procs: proc.join() **KORKER LES E DAC** 

### **Addition**

Let's go back to **addition**.

We have two n-bit numbers to add.

What if we take the same approach for  $+$  as for XOR?

 $\bullet$  Split each *n*-bit number into  $p$  pieces

<span id="page-1-0"></span>rdad Niknami (UC Berkeley) CS 61A/CS 98-52

- Add each *n/p*-bit pair of numbers independently
- <sup>1</sup> Put back the bits together
- $\bullet$  ...

dad Niknami (UC

<sup>5</sup> Profit? No? **What's wrong?**

We need to propagate carries! How long does it take?  $\Theta(n)$  time (How) can we do better?

Inter-Thread and Inter-Process Communication (IPC)

Threads/processes need to communicate. Common techniques:

- Shared memory: mutating shared objects (if all on 1 machine)
	- Pros: Reduces copying of data (faster/less memory)
	- Cons: Must block execution until lock is acquired (slow)
- Message-passing: sending data through thread-safe queues
	- Pros: Queue can buffer & work asynchronously (faster)
	- Cons: Increases need to copy data (slower/more memory)
- Pipes: synchronous version of message-passing ("rendezvous")

#### Mehrdad Niknami (UC Berkeley) CS 61A/CS 98-52 12/25

#### Addition

Common parallelism technique: **divide-and-conquer**

- **•** Divide problem into separate subproblems
- <sup>2</sup> Solve subproblems in parallel
- <sup>4</sup> Merge sub-results into main result

XOR (and AND, and OR) are easy to parallelize:

- $\bullet$  Split each *n*-bit number into  $p$  pieces
- **■** XOR each *n/p*-bit pair of numbers independently
- **3** Put back the bits together

Can we do something similar with **addition**?

 $\Box \rightarrow \neg \Box \Box \rightarrow \neg \Diamond \exists \bot \bot \bot \exists \bot \bot \bot \exists \bot$ 

## **Addition**

ehrdad Niknami (UC B

**Key idea #1:** A carry can be either 0 or 1... and **we add different pieces in parallel**... and then select the correct one based on carry! <sup>⇒</sup> This is called a **carry-select adder**.

Mehrdad Niknami (UC Berkeley) CS 61A/CS 98-52 14/25

**Key idea #2:** We can do this **recursively**.

<sup>⇒</sup> This is called a **conditional-sum adder**.

How fast is a conditional-sum adder?

- Running time is proportional to maximum propagation depth
- We solve two problems of half the size simultaneously
- We combine solutions with constant extra work
- Therefore, parallel running time is Θ(log <sup>n</sup>)

However, we do **more work**:  $T(n) = 2T(n/2) + c = \Theta(n \log n)$ 

#### Addition

#### Other algorithms also exist with different trade-offs:

- Carry-skip adder
- Carry-lookahead adder (CLA)
- Kogge–Stone adder ("parallel-prefix" CLA; widely used)
- **Brent-Kung adder**
- Han–Carlson adder
- Lynch–Swartzlander spanning tree adder (fastest?)

...I don't know them. But  $\Theta(\log n)$  is already asymptotically optimal. :-)

Some algorithms are better suited for hardware due to lower "fan-out": e.g. 1 bit is too "weak" to drive 16 bits all by itself.

 $\overline{\mathcal{O}}$  ) Mehrdad Niknami (UC Berkeley) CS 61A/CS 98-52 17/25

## Multiplication

For two <sup>n</sup>-bit numbers, how long does it take in parallel?

- $\bullet$  Multiplication by 1 is a copy, taking  $\Theta(1)$  depth
- $\bullet$  There are *n* additions
- Divide-and-conquer therefore takes  $\Theta(\log n)$  additions
- **•** Each addition takes  $\Theta(\log n)$  depth
- Total depth is therefore  $\Theta((\log n)^2)$

...can we do better? :-) How?

Mehrdad Niknami (UC Berkeley) CS 61A/CS 98-52 19/25

## Parallel Prefix

There isn't too much special about addition from basic arithmetic. Often the same tricks apply to any binary operator  $\bigoplus$  that is associative! Parallel addition can be generalized this way, called "parallel prefix":

- Say we want to compute cumulative sum of 1, 2, 3, ...
- First, group into binary tree:  $(((1 2) (3 4)) ((5 6) (7 8)))$  ...
- Then, evaluate sums for all nodes recursively toward root
- Finally, propagate sums back down from root to right-hand children

<span id="page-2-0"></span>This is a very flexible operation, useful as a basic parallel building block. (More notes can be found on MIT's website.)

 $\sqrt{m}$ **Carl a** Mehrdad Niknami (UC Berkeley) CS 61A/CS 98-52 21/25

#### MapReduce

[Google recognized this and built a fast framework called MapReduce for](http://patft.uspto.gov/netacgi/nph-Parser?Sect1=PTO1&Sect2=HITOFF&d=PALL&p=1&u=/netahtml/PTO/srchnum.htm&r=1&f=G&l=50&s1=7,650,331.PN.&OS=PN/7,650,331&RS=PN/7,650,331) automatically parallelizing & distributing such code across a cluster

- MapReduce: Simplified Data Processing on Large Clusters by Jeffrey Dean and Sanjay Ghemawat (2004)
- System and method for efficient large-scale data processing U.S. Patent 7,650,331

Fault-tolerance is handled automatically (why is this possible?)

Apache Hadoop later developed as an open-source implementation

"MapReduce" became a general programming model for distributed data processing

Spark (Matei Zaharia, UCB AMPL[ab, now at Databricks\) d](https://courses.csail.mit.edu/18.337/2004/book/Lecture_03-Parallel_Prefix.pdf)eveloped as a faster implementation that processes data in RAM

## Multiplication

#### How do we multiply?

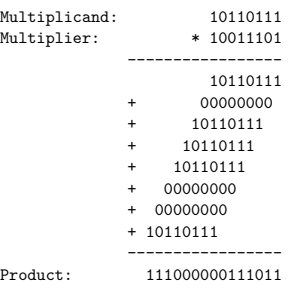

Mehrdad Niknami (UC Berkeley) CS 61A/CS 98-52 18/25

### Multiplication

**Carry-save addition:** reduce every  $a + b + c$  into  $r + s$  in parallel:

- $\bullet$  Compute all carry bits  $r$  independently  $\Rightarrow$  This is just OR, so  $\Theta(1)$  depth
- Compute all sums-excluding-carries <sup>s</sup> independently  $\Rightarrow$  This is just XOR, so  $\Theta(\vec{1})$  depth
- Recurse on new  $r_1 + s_1 + r_2 + s_2 + \ldots$  until final  $r + s$  is obtained.  $\Rightarrow$  This takes  $\Theta(\log n)$  levels of recursion
- Compute final sum in additional Θ(log <sup>n</sup>) depth

Total depth is therefore  $\Theta(\log n)^{2}$ 

**2Simplified; detailed analysis is a little tedious. See** here.<br>Mehrdad Niknami (UC Berkeley) CS 61A/CS 98-52 20 / 25 20 / 25 ó

#### MapReduce

A common pattern for parallel data processing is:

**from functools import** reduce

outputs <sup>=</sup> map(**lambda** x: ..., inputs) result <sup>=</sup> reduce(**lambda** r, x: ..., outputs, initial)

- $\bullet$  map you have already seen: it transforms elements
- $\bullet$  reduce is anything like  $+$ ,  $\times$  to summarize elements
- Transformations assumed to ignore order (to allow parallelism)

#### o est. and a Mehrdad Niknami (UC Berkeley) CS 61A/CS 98-52 22/25

## **MapReduce**

Parallel map is easy in Python!

>>> **import math**

>>> **from multiprocessing.pool import** Pool  $\gg$  pool = Pool()

- 
- >>> pool.map(math.sqrt, [**<sup>1</sup>**, **<sup>2</sup>**, **<sup>3</sup>**, **<sup>4</sup>**]) [**1.0**, **1.4142135623730951**, **1.7320508075688772**, **2.0**]

This a higher-level threading construct that makes your life simpler.

Not everything fits into a MapReduce model

- Inputs may be generated on the fly
- Mappers might depend on many inputs
- Mappers may need lots of communication
- Computation may not be nicely "layered" at all

...

Parallel & distributed computation still an open research problem.

<span id="page-3-0"></span>Mehrdad Niknami (UC Berkeley) CS 61A/CS 98-52 25 / 25